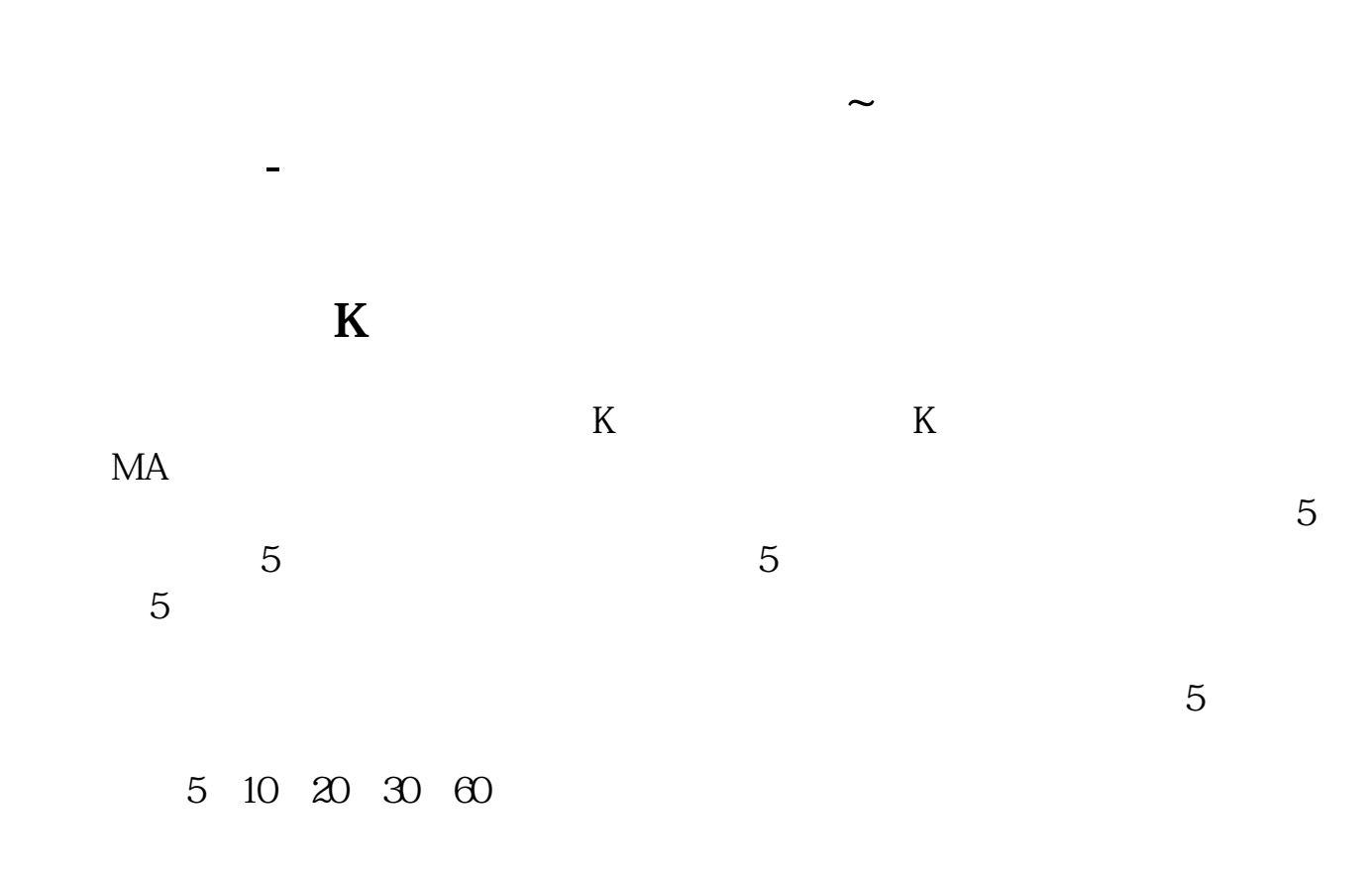

**二、股票财务报表怎么看?**

 $\kappa$ Od $\kappa$ Oa

 $\kappa$ Od $\kappa$ Oa 1

 $\kappa$ Od $\kappa$ Oa 2

 $\kappa$ 0d $\kappa$ 0a 3

 $\kappa$ Od $\kappa$ Oa 4

 $\kappa$ 0d $\kappa$ 0a 5

\x0d\x0a

 $\frac{1}{20}$  30

 $\cdot$ x0d\x0a 6

 $\frac{1}{2}$  $\frac{1}{2}$  and  $\frac{1}{2}$  and  $\frac{1}{2}$  a

 $\frac{a}{k}$ "的功能。

 $\times$ 0d $\times$ 0a  $\times$ 

 $QQ$  and  $\ddot{\phantom{a}}$  and  $\ddot{\phantom{a}}$  and  $\ddot{\phantom{a}}$  and  $\ddot{\phantom{a}}$  and  $\ddot{\phantom{a}}$  and  $\ddot{\phantom{a}}$  and  $\ddot{\phantom{a}}$  and  $\ddot{\phantom{a}}$  and  $\ddot{\phantom{a}}$  and  $\ddot{\phantom{a}}$  and  $\ddot{\phantom{a}}$  and  $\ddot{\phantom{a}}$  and  $\ddot{\phantom{a}}$  and  $\ddot$  $\frac{1}{2}$ ,  $\frac{1}{2}$ ,  $\frac{1}{2}$  , and  $\frac{1}{2}$  , and  $\frac{1}{2}$  , and  $\frac{1}{2}$  , and  $\frac{1}{2}$  , and  $\frac{1}{2}$  , and  $\frac{1}{2}$  , and  $\frac{1}{2}$  , and  $\frac{1}{2}$  , and  $\frac{1}{2}$  , and  $\frac{1}{2}$  , and  $\frac{1}{2}$  , and  $\frac{1}{2}$  , and  $\frac{1}{2}$  , a 新窗口中左边点击"财务报表摘要"、"会计报表"等便可查到其财务报表数据。

 $1$ \*://\*aigaogao\*/tools/history.html2、去巨潮资讯网这个是证券业内人士常用网。

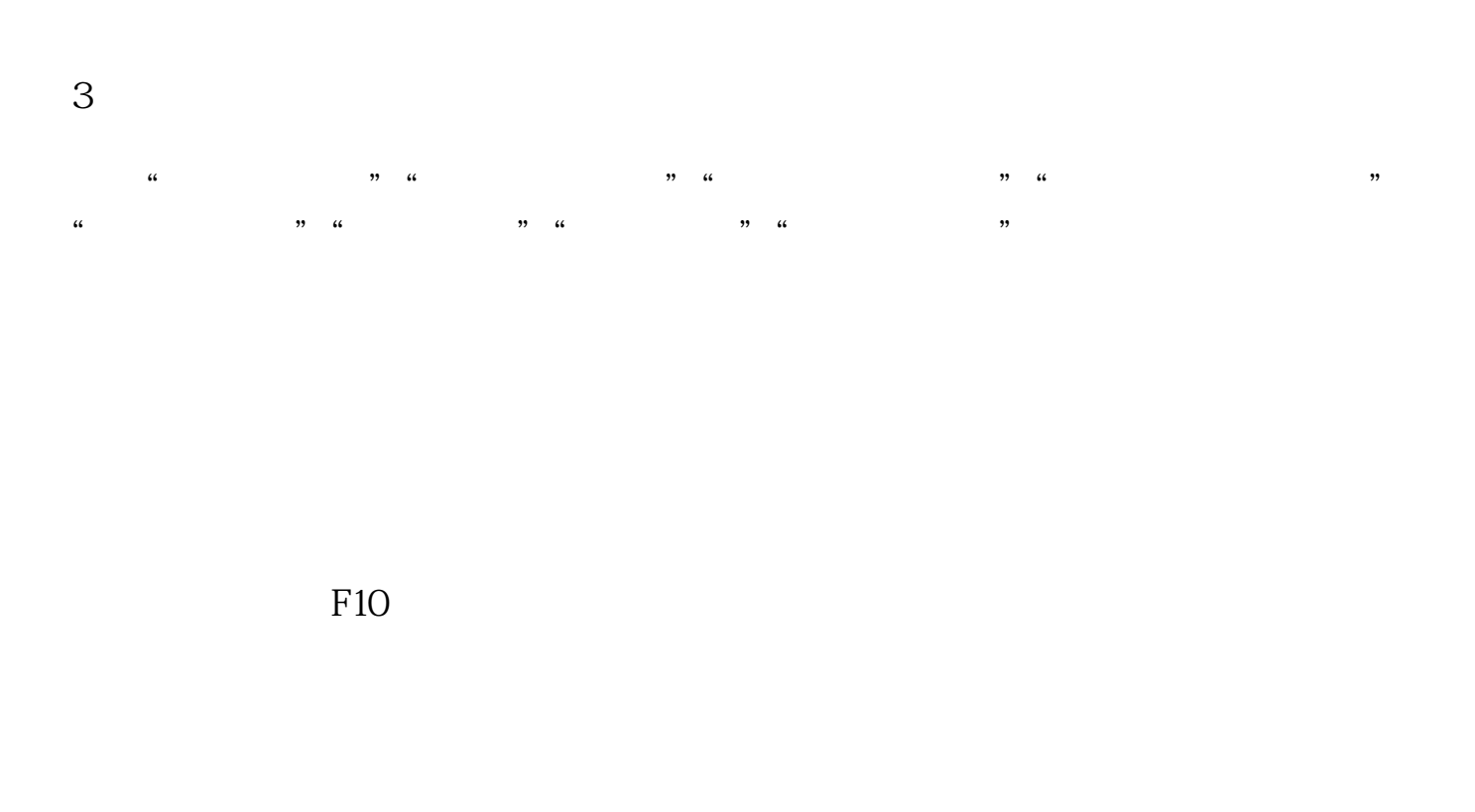

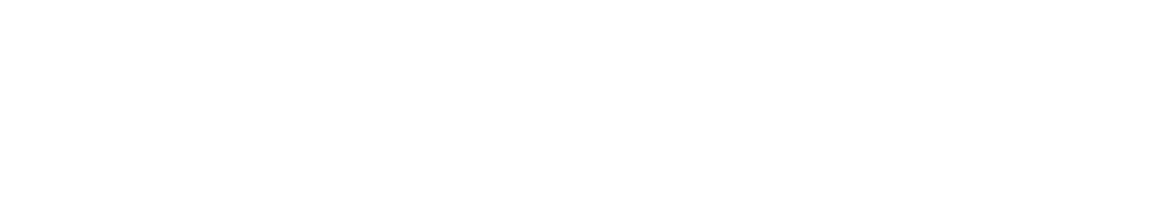

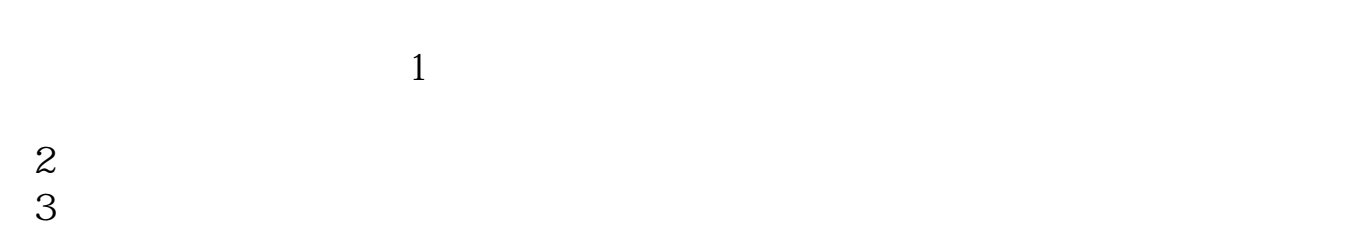

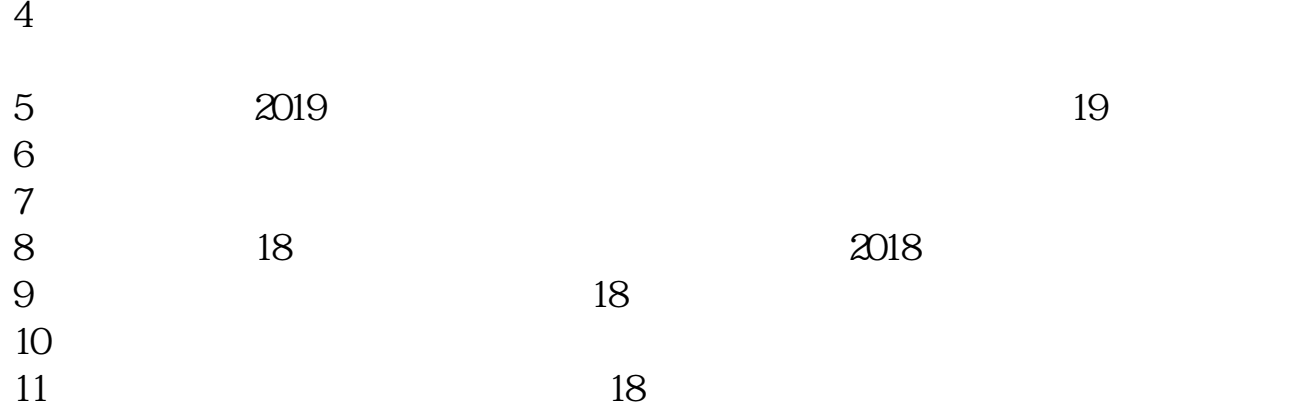

.<u>pdf</u>  $\frac{1}{\sqrt{1-\frac{1}{\sqrt{1-\frac{1$ [更多关于《股票财务指标从哪里可以看到》的文档...](https://www.baidu.com/s?wd=%E8%82%A1%E7%A5%A8%E8%B4%A2%E5%8A%A1%E6%8C%87%E6%A0%87%E4%BB%8E%E5%93%AA%E9%87%8C%E5%8F%AF%E4%BB%A5%E7%9C%8B%E5%88%B0)

http://www.tatungdrive.com/article/20810006.html